# Package 'nlmixr2lib'

March 29, 2023

Type Package

Version 0.2.0

Title A Model Library for 'nlmixr2'

Description A model library for 'nlmixr2'. The models include (and plan to include) pharmacokinetic, pharmacodynamic, and disease models used in pharmacometrics. Where applicable, references for each model are included in the meta-data for each individual model. The package also includes model composition and modification functions to make model updates easier.

Depends  $R$  ( $>= 4.0$ )

Imports checkmate, cli, methods, nlmixr2est, rxode2 (>= 2.0.12)

License GPL  $(>= 2)$ 

LazyData true

RoxygenNote 7.2.3

VignetteBuilder knitr

URL <https://github.com/nlmixr2/nlmixr2lib>,

<https://nlmixr2.github.io/nlmixr2lib/>

Encoding UTF-8

Language en-US

**Suggests** covr, knitr, rmarkdown, test that  $(>= 3.0.0)$ 

Config/testthat/edition 3

NeedsCompilation no

Author Richard Hooijmaijers [aut], Matthew Fidler [aut] (<<https://orcid.org/0000-0001-8538-6691>>), Bill Denney [aut, cre] (<<https://orcid.org/0000-0002-5759-428X>>)

Maintainer Bill Denney <wdenney@humanpredictions.com>

Repository CRAN

Date/Publication 2023-03-29 16:10:02 UTC

## <span id="page-1-0"></span>R topics documented:

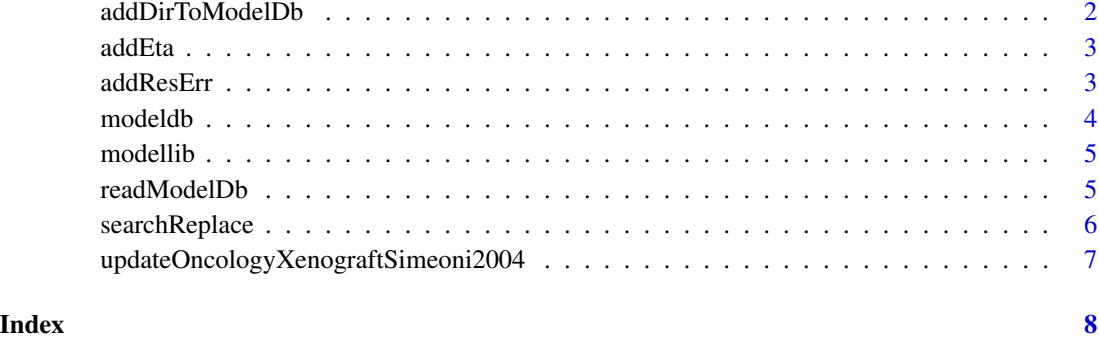

addDirToModelDb *Add a directory to the modeldb*

#### Description

Add a directory to the modeldb

#### Usage

```
addDirToModelDb(dir, modeldb = data.frame())
```

```
addFileToModelDb(dir, file, modeldb)
```
#### Arguments

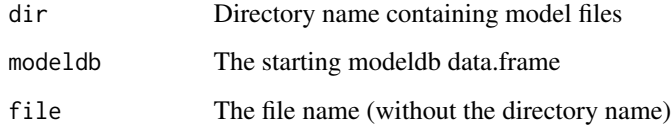

#### Value

The updated modeldb data.frame

#### Functions

• addFileToModelDb(): Add a file to the modeldb

<span id="page-2-0"></span>

### Description

Add random effects to a model

#### Usage

addEta(model, eta)

### Arguments

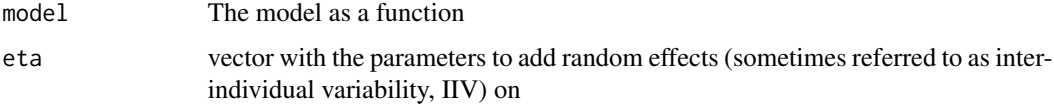

### Value

The model with eta added to the requested parameters

### Examples

library(rxode2) readModelDb("PK\_1cmt") %>% addEta("ka")

addResErr *Add residual error to a model*

#### Description

Add residual error to a model

#### Usage

addResErr(model, reserr)

#### Arguments

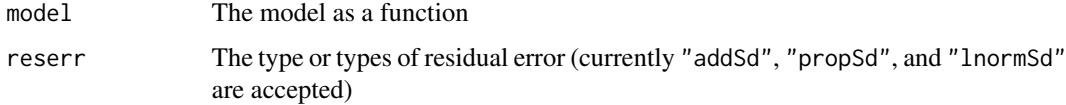

#### <span id="page-3-0"></span>Details

For reserr, the parameter will be named with the dependent variable from the model as a prefix. For example, if the dependent variable in the model is cp, the parameter name for propSd will become cppropSd.

#### Value

The model with residual error modified

#### Examples

```
library(rxode2)
readModelDb("PK_1cmt") %>% addResErr("addSd")
readModelDb("PK_1cmt") %>% addResErr("lnormSd")
readModelDb("PK_1cmt") %>% addResErr(c("addSd", "propSd"))
```
#### modeldb *Model library for nlmixr2*

#### Description

This is a data frame of the available models in nlmixr2lib, it is generated with the package. Custom modeldb may be used.

#### Usage

modeldb

#### Format

A data frame with 13 rows and 5 columns

name Model name that can be used to extract the model from the model library

description Model description in free from text; in model itself

- parameters A comma separated string listing either the parameter in the model defined by population/individual effects or a population effect parameter
- DV The definition of the dependent variable(s)
- filename Filename of the model. By default these are installed in the model library and read on demand

<span id="page-4-0"></span>

#### Description

This function gets a model from the available model library

#### Usage

modellib(name = NULL, eta = NULL, reserr = NULL)

#### Arguments

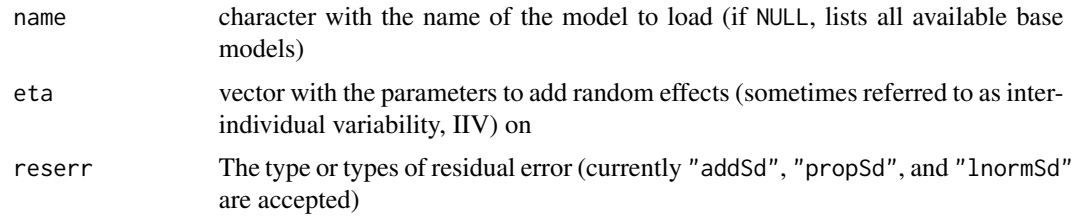

#### Details

This is a very first draft just to look at the proof of concept

#### Value

The function returns a function the model code (or NULL if the model = NULL)

#### Examples

```
modellib(name="PK_1cmt")
modellib(name="PK_1cmt", eta = c("ka", "vc"), reserr = "addSd")
modellib(name="PK_1cmt", reserr = "addSd")
```
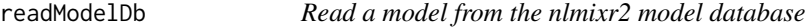

#### Description

Read a model from the nlmixr2 model database

#### Usage

readModelDb(name)

#### <span id="page-5-0"></span>Arguments

name The name of the model (must be one of modeldb\$name)

#### Value

The model as a function

#### Examples

readModelDb("PK\_1cmt")

searchReplace *Search within a model to replace part of the model*

#### Description

Search within a model to replace part of the model

#### Usage

searchReplace(object, find, replace)

```
searchReplaceHelper(object, find, replace)
```
#### Arguments

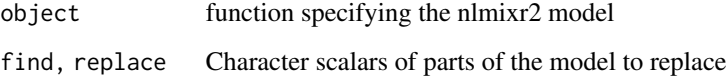

#### Value

object with find replaced with replace

#### Functions

• searchReplaceHelper(): A helper function for searchReplace (not intended for users to use directly)

<span id="page-6-0"></span>updateOncologyXenograftSimeoni2004

*Update an oncology xenograft model based on Simeoni 2004*

#### Description

Update an oncology xenograft model based on Simeoni 2004

#### Usage

```
updateOncologyXenograftSimeoni2004(
  object,
  ncmt,
  damagedCmtName = "damagedCells",
  drugEffectName = "drugEffectCyclingCells",
  undamagedCmtName = "cyclingCells",
  tumorVolName = "tumorVol",
  transitRateName = "damageTransit"
)
```
#### Arguments

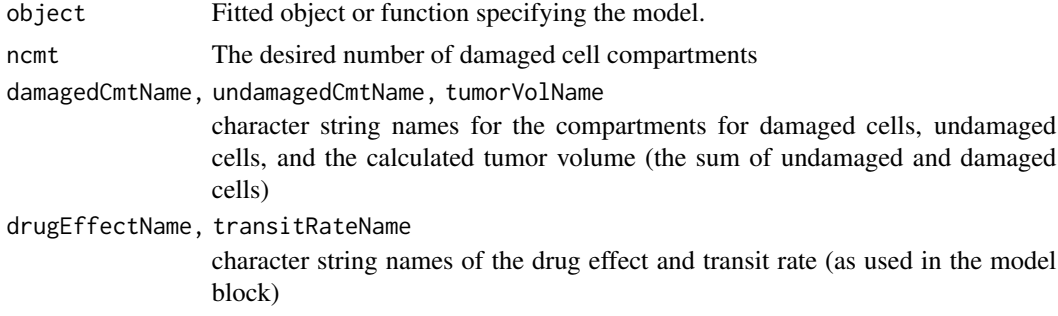

#### Value

An updated model with the new number of compartments

#### Examples

```
library(rxode2)
readModelDb("oncology_xenograft_simeoni_2004") %>%
 updateOncologyXenograftSimeoni2004(ncmt = 5)
```
# <span id="page-7-0"></span>Index

∗ Internal searchReplace, [6](#page-5-0) ∗ datasets modeldb, [4](#page-3-0) addDirToModelDb, [2](#page-1-0) addEta, [3](#page-2-0) addFileToModelDb *(*addDirToModelDb*)*, [2](#page-1-0) addResErr, [3](#page-2-0) modeldb, [4](#page-3-0)

modellib, [5](#page-4-0)

readModelDb, [5](#page-4-0)

searchReplace, [6](#page-5-0) searchReplaceHelper *(*searchReplace*)*, [6](#page-5-0)

updateOncologyXenograftSimeoni2004, [7](#page-6-0)